### **CURSO SUPERIOR DE TECNOLOGIA EM ANÁLISE E DESENVOLVIMENTO DE SISTEMAS**

## **DISCIPLINA : INTRODUÇÃO À LÓGICA DE PROGRAMAÇÃOASSUNTO: C**

**PROFESSOR : Romilson Lopes Sampaio**

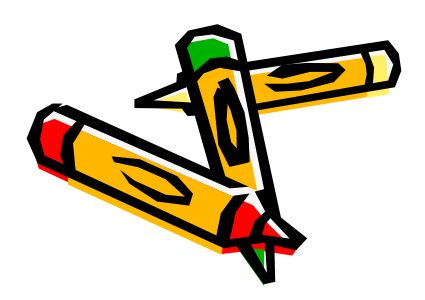

## **MATRIZES**

Tipo de dado usado para representar uma certa quantidade de dados na memória de **tipo homogêneo** (de mesmo tipo), utilizando o mesmo identificador

Um **vetor**, por exemplo, pode ser considerado um tipo de dado **matriz**, entretanto, unidimensional

A forma geral da declaração de uma matriz bidimensional é muito parecida com a declaração de um vetor:

tipo da variável nome da variável [altura][largura];

É importante ressaltar que, nesta estrutura, o índice da esquerda indexa as linhas e o da direita indexa as colunas.

Representação de uma Matriz Bidimensional mxn

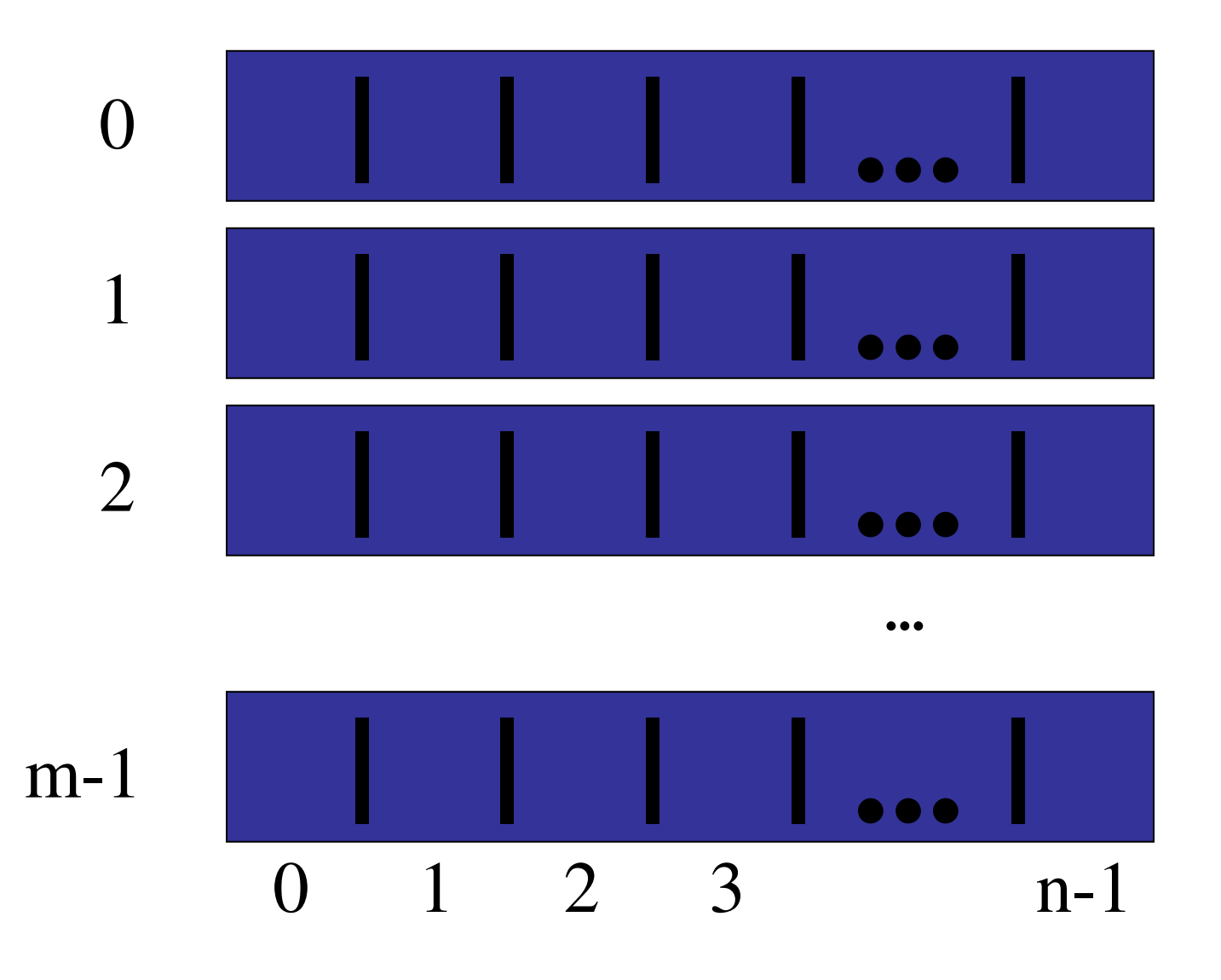

• **O acesso à elementos da matriz é feito do mesmo modo que com vetores:**

```
matriz int[1][2] = i;matrix[3][4] = 5;matriz 2[i][j] = i * j;aux = matriz int[i][3];
```
#### • **Para percorrer uma matriz:**

**Similar a percorrer um vetor, usando laços aninhados:**

```
int array[20][50];
for (i = 0; i < 20; i++)Ł
    for (j = 0 ; j < 50 ; j++)array[i][j] = fungão();\mathcal{F}
```
### Matrizes N-Dimensionais

• **Se podemos ter vetores de vetores, segue que podemos ter vetores de vetores de vetores de vetores...:**

int matriz  $3D[20][50][10]$ ; char exagero [100] [10] [50] [25] [125] [10] [50]; float matriz floats [50] [20] [10] [10];

• **Para percorrer, a ideia <sup>é</sup> a mesma de vetores e matrizes bidimensionais, usando laços aninhados.**

## **PROGRAMA EXEMPLO**

Gerar uma matriz com valores inteiros positivos (maiores que zero). Achar e apresentar o maior valor da matriz. Apresentar a matriz em formato

matricial.

```
#include <stdio.h>
#include <stdlib.h>
#define MAXLINHAS 3
#define MAXCOLUNAS 3main ( ){int amostra[MAXLINHAS][MAXCOLUNAS];int i , j , maior;// Leitura na matriz
for (i=0;i<MAXLINHAS; i++){printf("Linha %d \n", i + 1);

for (j=0;j <MAXCOLUNAS;j++)do{scanf("%d", &amostra[i] [j]);if \{amostra[i] [j] < 1\}printf("Valores positivos > 0!\n");} while (amostra[i] [j] < 1);}
```

```
//Trecho que acha o maior valormaior = amostra[0] [0]; for (i=0;i<MAXLINHAS; i++)for (j=0;j <MAXCOLUNAS;j++)if (amostra[i] [j] > maior)maior = amostra[i] [j];printf("Maior valor da matriz: %d \n" , maior ); //Impressao da matriz em formato matricialprintf("\nMatriz em formato matricial\n" );for (i=0;i<MAXLINHAS; i++){printf("\n");for (j=0;j <MAXCOLUNAS;j++)printf("%8d", amostra[i] [j]);printf("\n");} system("PAUSE");
```
**}**

# **EXECUÇÃO**

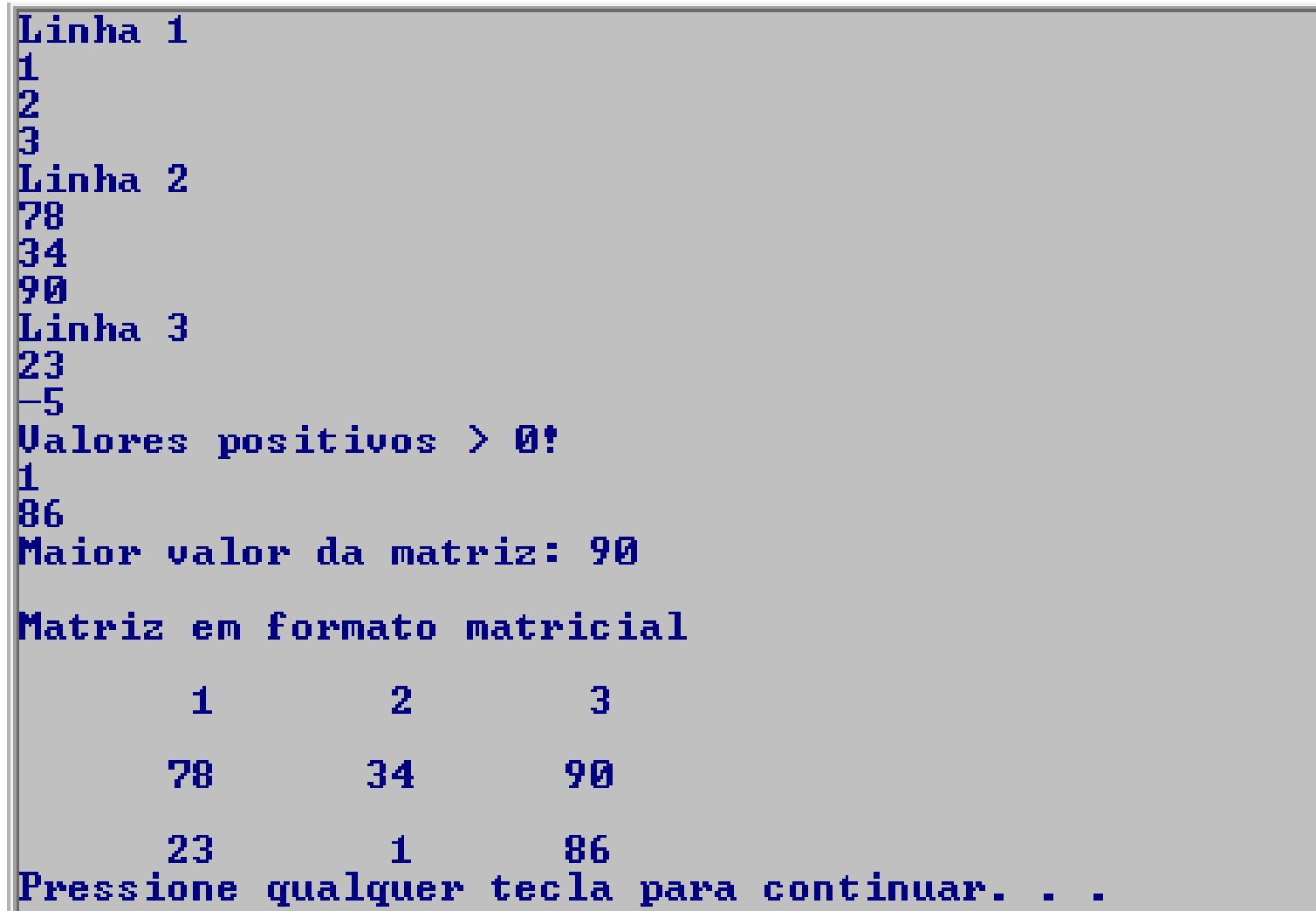

## **EXERCÍCIO**

Faça um programa em C que leia valores <sup>e</sup> preencha uma matriz 3x3 com valores inteirosentre 0 e 10, inclusive (notas de alunos) e indique:

1)Quantas vezes a nota 9 aparece na matriz.

2)Quantas vezes aparece cada nota?

```
#include <stdio.h>
#include <stdlib.h>
#define MAXLIN 3
#define MAXCOL 3int main ( ){intma[MAXLIN][MAXCOL],mb[MAXLIN][MAXCOL],total[11];int i , j, noves=0 ;// leitura na matriz
for (i=0;i<MAXLIN; i++){printf("Linha %d \n" , i);for (j=0; j<MAXCOL; j++)do {scanf("%d", &ma[i][j]);if (ma[i][j]<0 || ma[i][j]>10) printf("numero invalido\n");} while (ma[i][j]<0 || ma[i][j]>10); }
```

```
// contagem de notas nove
for (i=0;i<MAXLIN; i++)for (j=0; j<MAXCOL; j++)if (ma[i][j]==9) noves=noves+1;printf("\naparecem %d notas nove\n\n\n",noves);
```

```
// contagem de todas as notasfor (i=0;i<11;i++) total[i]=0; // inicializa com zero os totaisfor (i=0;i<MAXLIN; i++)for (j=0; j<MAXCOL; j++)total[ma[i][j]] = total[ma[i][j]] + 1;for (i=0;i<11;i++) printf("\nnota %d: %d\n",i,total[i]); 
 system("pause"); }
```
## **EXERCÍCIO**

Faça um programa C que leia duas matrizes de tamanho 3 x 3. Em seguida, compare os valores das duas matrizes, nas respectivas posições, e mostre quais números são iguais nas duas matrizes, na mesma posição. Informe também a posição.

```
#include <stdio.h>
#include <stdlib.h>
#define MAXLIN 3
#define MAXCOL 3int main ( ){
int i, j, ma[MAXLIN][MAXCOL],mb[MAXLIN][MAXCOL];// Leitura na matriz ma
printf("primeira matriz\n");for (i=0;i<MAXLIN; i++){
printf("Linha %d \n" , i);for (j=0; j<MAXCOL; j++)scanf("%d", &ma[i][j]); }// Leitura na matriz mb
printf("segunda matriz\n");for (i=0;i<MAXLIN; i++){
printf("Linha %d \n" , i);
for (j=0; j<MAXCOL; j++)
scanf("%d", &mb[i][j]); }
// comparacao entre as matrizesfor (i=0;i<MAXLIN; i++)for (j=0; j<MAXCOL; j++)if (ma[i][j]==mb[i][j])
printf("\n%d na posicao %d,%d",ma[i][j],i,j); 
 system("pause"); }
```
## **EXERCÍCIO**

Faça um programa C que leia duas matrizes A e B de tamanho 4 x 4, conte e mostre quais dos valores que estão na matriz A também aparecem na matriz B, independente de sua posição na matriz B.

```
#include <stdio.h>
#include <stdlib.h>
#define MAXLIN 4
#define MAXCOL 4int main ( ){
int i, j, k,l,ok,A[MAXLIN][MAXCOL],B[MAXLIN][MAXCOL];// Leitura na matriz A
printf("primeira matriz\n");for (i=0;i<MAXLIN; i++){
printf("Linha %d \n" , i);for (j=0; j<MAXCOL; j++)scanf("%d", &A[i][j]); }// Leitura na matriz B
printf("segunda matriz\n");for (i=0;i<MAXLIN; i++){
printf("Linha %d \n" , i);for (j=0; j<MAXCOL; j++)scanf("%d", &B[i][j]); }
```

```
// comparacao entre as matrizesfor (i=0;i<MAXLIN; i++)
for (j=0; j<MAXCOL; j++){ ok=0;for (k=0;k<MAXLIN; k++){if (ok==1) break; 
        for (l=0; l<MAXCOL; l++) \bf i f(A[i][j]=-B[k][l])\{printf("\n%d aparece nas duas matrizes",A[i][j]);ok=1; break;}} } system("pause"); }
```